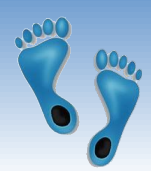

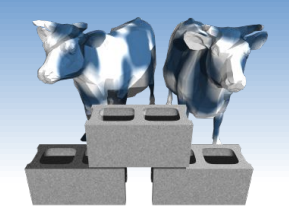

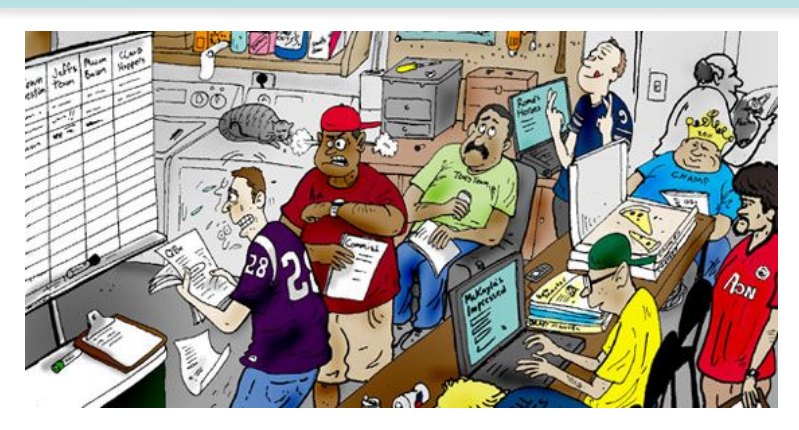

#### *The Trouble with Files*

(Hands on)

Warning: Today is easy. Mostly cut-and-paste. But, it is just a warm up for things to come. YOU WILL WRITE CODE *IN* this class.

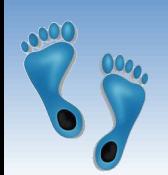

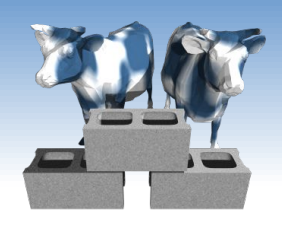

# *Only a few days to go!*

- ❖ Only 9 more days until the season starts! ❖ Time to draft a Fantasy Football team!
- ❖ Open questions:
	- What is American/ NFL football?
	- Can't I just pick New England and be done with it?

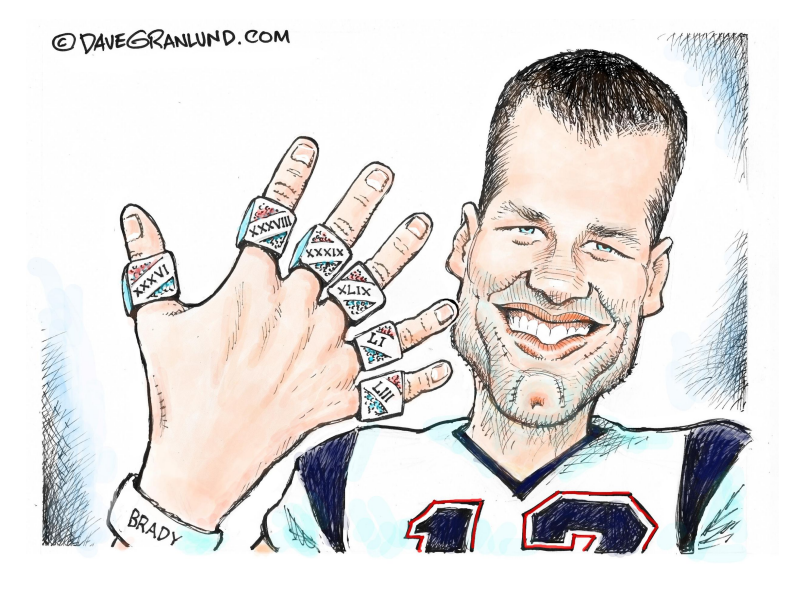

- What is fantasy about it?
- What has this got to do with databases?

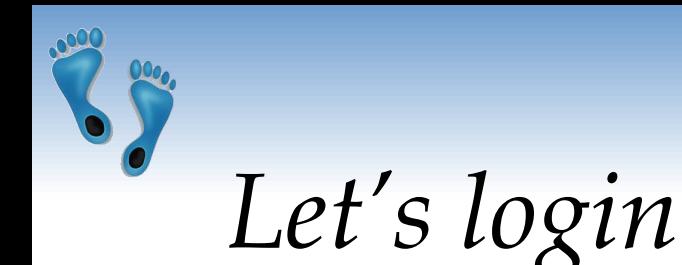

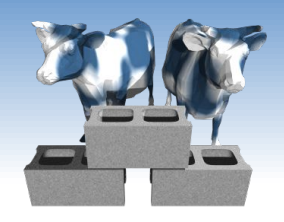

If you were here last Thursday, you should have

- ❖ A course website login
- ❖ A Jupyter Hub login

Let's try each.

First goto https://csbio.unc.edu/mcmillan/

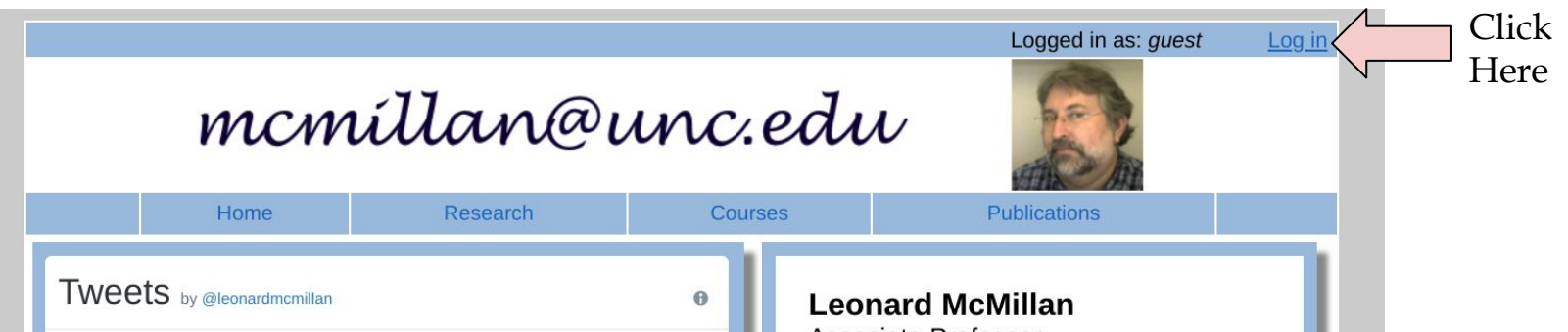

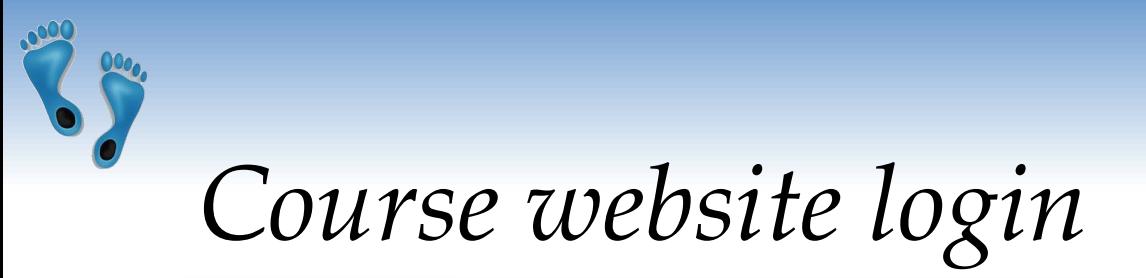

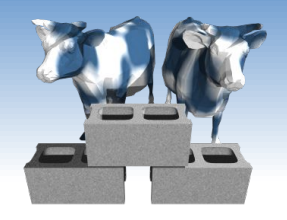

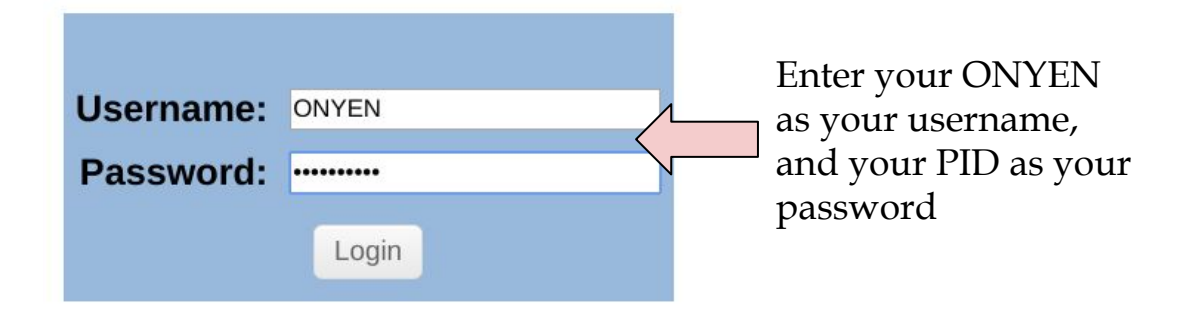

Your login should then show up as "Verified" Next press "Continue"; you should then see "Setup" as a menu option. Press it.

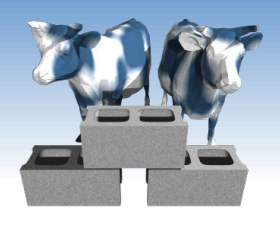

### *Course website portal*

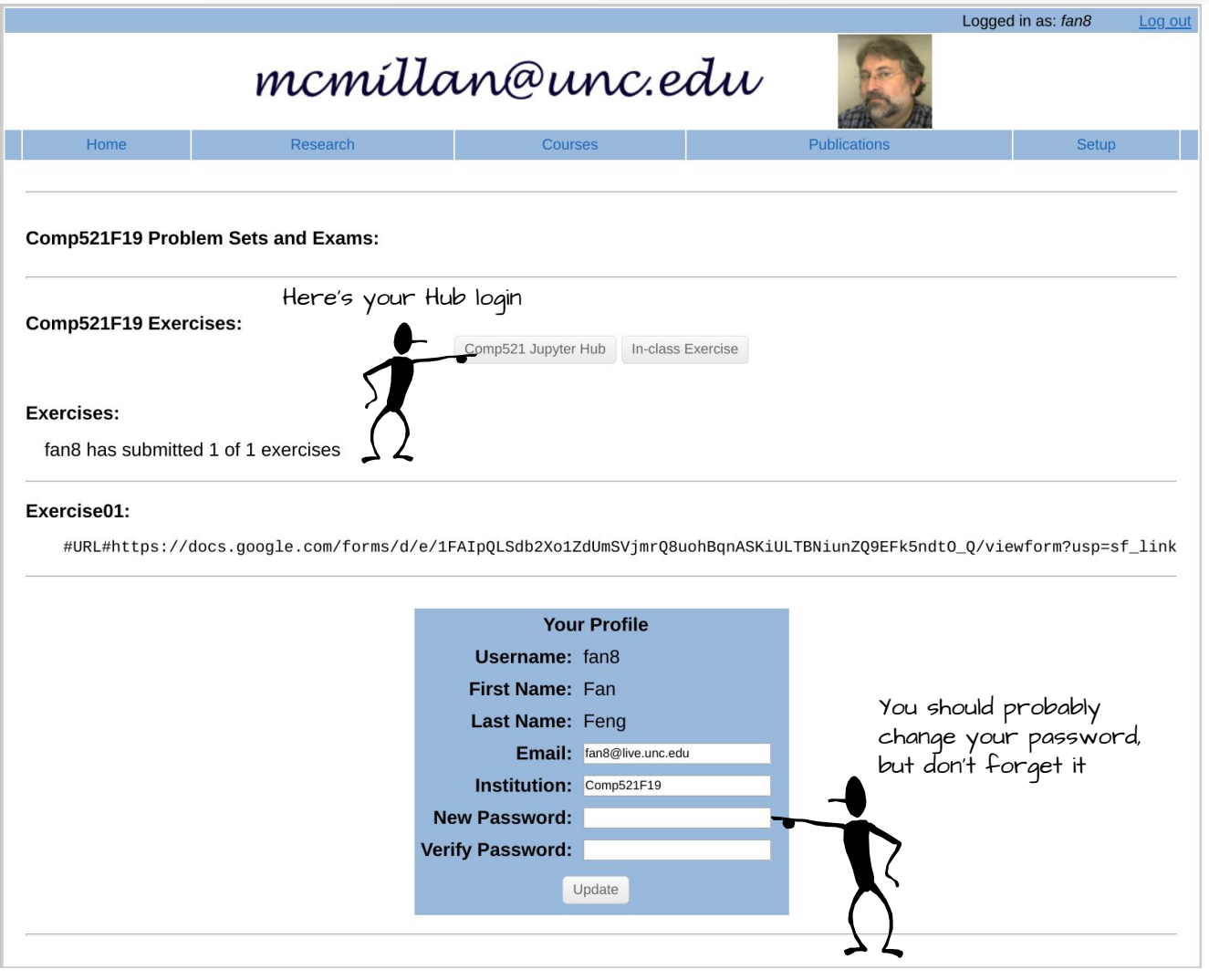

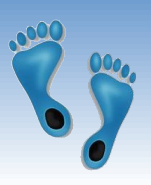

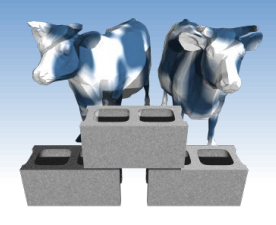

## *Your Jupyter Hub login*

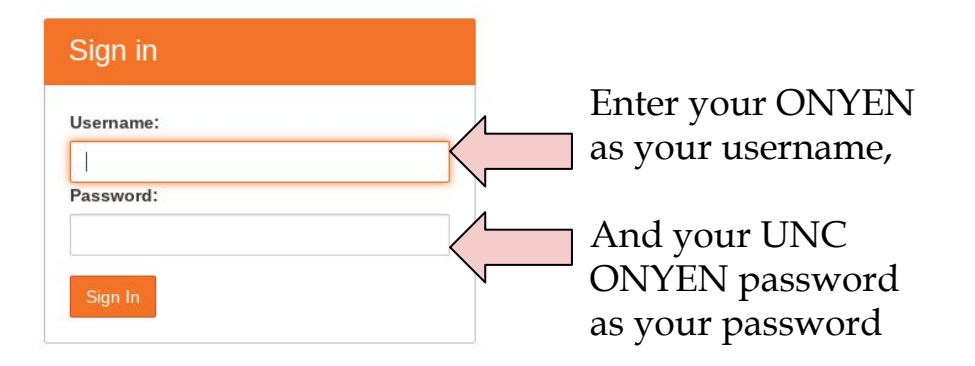

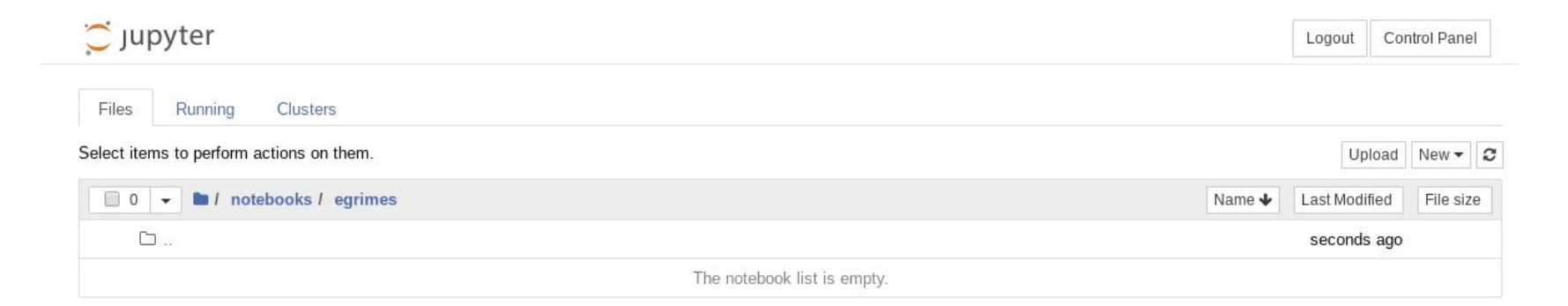

#### This should lead you to a place that resembles what is shown above

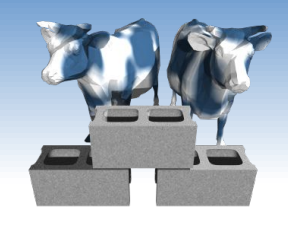

#### *Now, let's look at data*

The team rosters for the last 10 years can be downloaded from: <http://csbio.unc.edu/mcmillan/Media/NFLRosters.tsv>

**❖** Save it to the Downloads folder on your machine

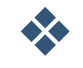

- ❖ Then upload it to your Jupyter hub
- ❖ You can also

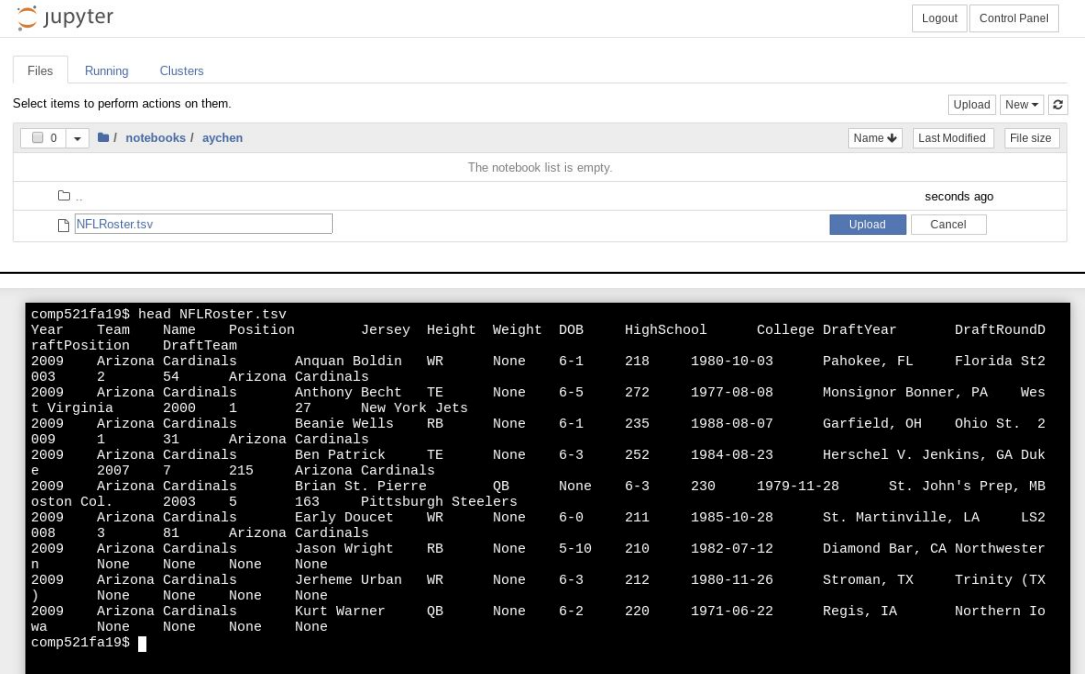

open it in a spreadsheet, or "head", "tail", or "more" it using the hub terminal.

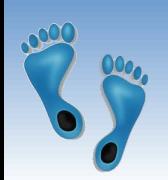

### *Read in the file*

- ❖ Make a new Python3 notebook
- ❖ Rename it "NFLStats"
- ◆ Add 3 lines of code into a cell, and run it!

```
import pandas as pd
dataframe = pd.read csv("NFLRosters.tsv", sep='\t')
dataframe
```
- ❖ Scroll around.
- ❖ Get a sense for what the data looks like.

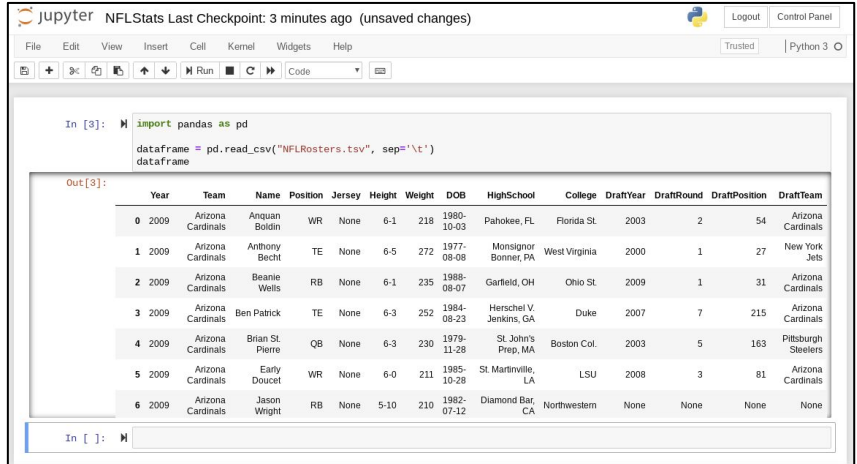

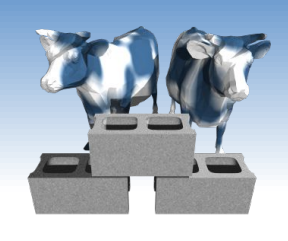

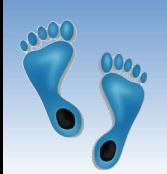

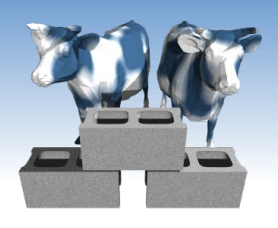

### *Jumping into the data*

#### ❖ Let's look at this dataset.

❖ An example of scanning through a dataframe

```
quarterbacks = \thetafor index, row in dataframe.iterrows(): # index is a number, row is a dictionary
    if (row['Position"] == "OB"); quarterbacks += 1 
print(quarterbacks)
```
- ❖ One way to programically keep track of and organize things is to use dictionaries.
- ❖ Python dictionaries are stores for "*name-value*" pairs, where a hash is used to disambiguate names myDict = {'a' : 7, 'b' : 3, 'd' : 2 } print myDict['a'] myDict['d'] += 6 print myDict print 'c' in myDict

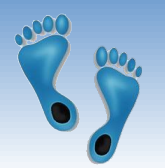

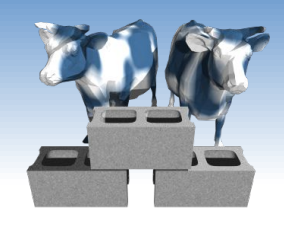

#### *Counting distinct occurences*

#### Scan a given column name and count the number of distinct entries

Scan the dataframe while counting the number of distinct values in a given column

```
In [48]:
              def CountOccurences(df, field):
                   """ Return a dictionary of distinct field entries with their number of occurences"""
                   fieldcounts = \{\}for index, row in df.iterrows():
                       if row[field] not in fieldCounts:
                           fieldCounts[row[field]] = 0
                       fieldCounts[row[field]] += 1return fieldCounts
           \blacktriangleright teams = CountOccurences(dataframe, 'Team')
In \lceil \cdot \rceil:
              for name, count in sorted(teams.items()):
                   print(name, count)
           \mathbb{N} players = CountOccurences(dataframe, 'Name')
In \lceil \cdot \rceil:
              N = 0for name, count in players.items():
                   if (count \ge 10):
                       print(name, count)
                       N + 1print(N, 'players appear in ten or more rows')
```
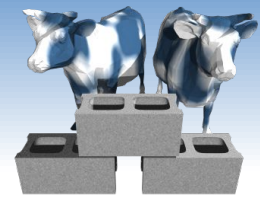

#### *What's going on with this data?*

Arizona Cardinals 234 Atlanta Falcons 201 Baltimore Ravens 206 Buffalo Bills 233 Carolina Panthers 200 Chicago Bears 195 Cincinnati Bengals 205 Cleveland Browns 216 Dallas Cowboys 196 Denver Broncos 206 Detroit Lions 215 Green Bay Packers 219 Houston Texans 212 Indianapolis Colts 217 Jacksonville Jaguars 237 Kansas City Chiefs 217 Los Angeles Chargers 77 Los Angeles Rams 92 Miami Dolphins 204 Minnesota Vikings 196 New England Patriots 211 New Orleans Saints 211 New York Giants 221 New York Jets 228 Oakland Raiders 227 Philadelphia Eagles 206 Pittsburgh Steelers 202 Saint Louis Rams 115 San Deigo Chargers 130 San Francisco 49ers 218 Seattle Seahawks 212 Tampa Bay Buccaneers 216 Tennessee Titans 208 Washington Redskins 228

- ❖ Patterns here?
- ❖ What's the deal with New York and Los Angeles?
- ❖ Are Arizona, Carolina, Minnesota, and New England cities?
- ❖ Where do Chargers and Rams live?
- ❖ Difference between a team and a franchise?

## *Let's look another one*

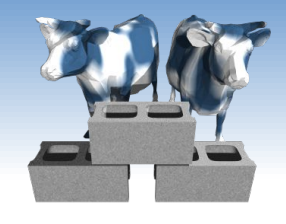

Larry Fitzgerald 10 Matt Ryan 10 Joe Flacco 10 Ryan Fitzpatrick 10 Jonathan Stewart 10 Steve Smith 12 Adrian Peterson 11 Greg Olsen 10 Brandon Marshall 11 Matthew Stafford 10 Aaron Rodgers 10 Pierre Garcon 10 Marcedes Lewis 10 Zach Miller 12 Jamaal Charles 10 Matt Cassel 10 Ted Ginn 10 Brian Hoyer 10 Tom Brady 10 Drew Brees 10 Eli Manning 10 Darrius Heyward-Bey 10 Alex Smith 16 DeSean Jackson 10 LeSean McCoy 10 Ben Roethlisberger 10 David Johnson 11 Mike Wallace 10 Danny Amendola 10 Antonio Gates 10 Darren Sproles 10 Philip Rivers 10 Delanie Walker 10 Frank Gore 10 Michael Crabtree 10 Vernon Davis 10 Jared Cook 10 Demaryius Thomas 10 Golden Tate 10 39 players appear in ten or more rows

- ❖ How many players appeared in 10 or more rosters?
- ❖ Can we be sure there aren't two players with the same name? (Alex Smith)

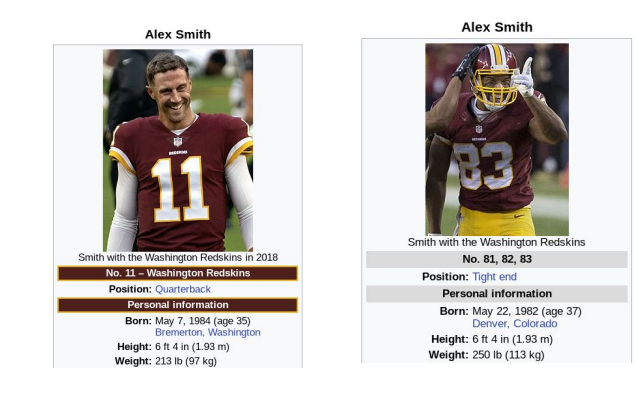

- ❖ How do we disambiguate? name+team, name+birthday, name+college
- ❖ Is the roster data wrong?

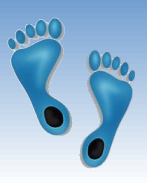

#### *Now which is the most common?*

#### ❖ Using the dictionary from last

An unfortunate "overuse" of the term 'key'

▪ Sort the 'keys' (names) by the 'values' (counts)

- In Python, the 'sorted' iterator allows for an optional parameter, 'key' to specify the attribute to sort by, as well as a parameter 'reverse', which controls the order (increasing or decreasing)
- In Python you can specify the attribute to sort by using a function to select it.
- Python includes the ability to define simple "anonymous" functions inline using the keyword 'lambda' which takes a list of arguments followed by a colon and a single statement whose value is returned

```
for key, value in sorted(players.items(), key = lambda playerCount: playerCount[1],
reverse=True):
    if (value \le 10):
         break
     print("%20s: %6d" % (key, value))
```
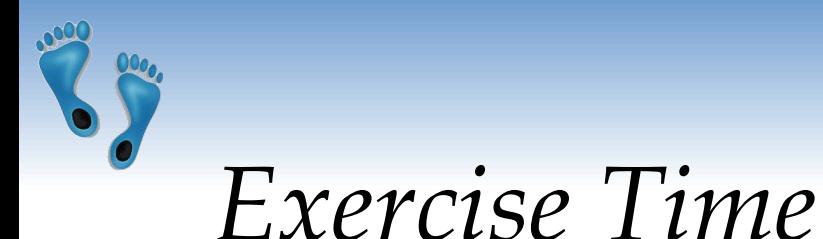

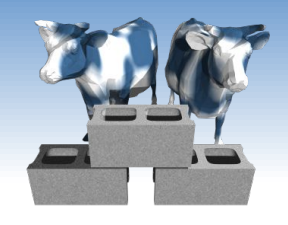

- ❖ How many distinct "Positions" appear in the NFLRoster list ('QB', 'RB', 'WR', etc)
	- Are there ambiguities?
	- Inconsistencies?
	- What is the difference?

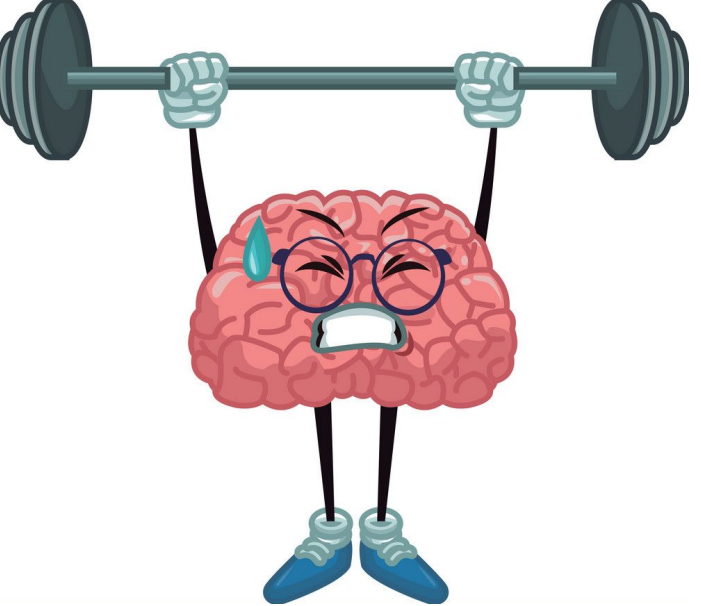

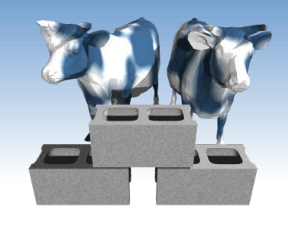

## *How many #1 draft picks?*

❖ How many appear in our roster? When and where do they play?

```
NumberOnes = \{\}for index, row in dataframe.iterrows():
    if (row['DraffRound"] == "1") and (row['DraffPosition"] == "1"):
         pick = (row['DraftYear'],row['Name'],row['Position']) 
         NumberOnes[pick] = NumberOnes.get(pick,[]) + [(row['Year'],row['Team'])]
for year, player, position in sorted(NumberOnes):
     print(player, year, position)
     for year, team in NumberOnes[year,player,position]:
         print(" ", year, team)
```
- ❖ What's up with 2005? "Alex Smith" again?
- ❖ Any other fishy results?
- ❖ Many subtle bugs arise from "slight" misunderstanding of the underlying data

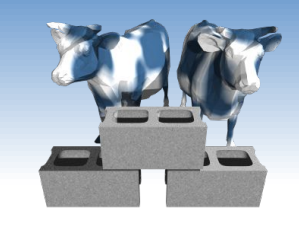

#### *How to separate Alex Smiths?*

❖ We could make sure our player counts consider the combination of name and birthdates (Actually, will not work here because the birthdates were added to the given Rosters based on the names)

In [7]: lhead Data/team 2009 rosters.csv

Season, Player, Team, Pos, name, GSIS\_ID 2009, Aaron Rodgers, GB, QB, A. Rodgers, 00-0023459 2009, Alex Smith, SF, QB, A.Smith, 00-0023436 2009, Ben Roethlisberger, PIT, QB, B. Roethlisberger, 00-0022924 2009, Billy Volek, SD, QB, B.Volek, 00-0019041 2009, Brady Quinn, CLE, QB, B. Quinn, 00-0025409 2009, Brett Favre, MIN, QB, B. Favre, 00-0005106 2009, Brian Brohm, BUF, QB, B. Brohm, 00-0026196 2009, Brian Hoyer, NE, QB, B. Hoyer, 00-0026625 2009, Brian St. Pierre, ARI, QB, B. Pierre, 00-0022101

❖ Player details were appended to the original "sparse" roster file. Perhaps, position should have been considered at this point (It wasn't :( ) Maybe the GSIS\_ID would have helped?

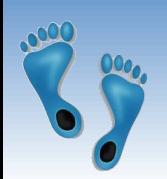

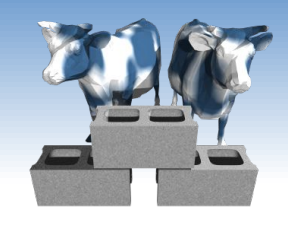

#### *Let's combine ideas*

- ❖ What Quarterbacks have played on multiple teams?
- ❖ Whats going on the the ".split(' ')[-1]" on "Team"
- ❖ What is a set() and why and how is it being used?

```
quarterbacks = \{\}for index, row in dataframe.iterrows():
    if (row['Position'] == 'QB'):
         quarterbacks[row['Name']] = quarterbacks.get(row['Name'],[]) + [row['Team'].split(' ')[-1]]
print(len(quarterbacks), "Quarterbacks")
N = 1for name in quarterbacks:
    different = set(quarterbacks[name]) if (len(different) > 1):
         print("%3d %20s: %s" % (N, name, different))
        N + = 1
```
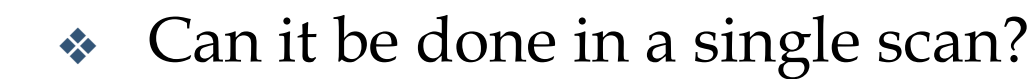

## *Every question requires new code*

- ❖ Moreover, the various 'codes' fall into a common patterns
	- Scan through the file looking for instances that satisfy some test, and save the results in some other table/list/hash
	- As the file grows, so does the time required to answer our questions
- ❖ Rather than write 'code', can we devise a way have the computer search through its 'databanks' and we just to ask questions? After all, that's how computers work on Star Trek. (Will work? worked?)

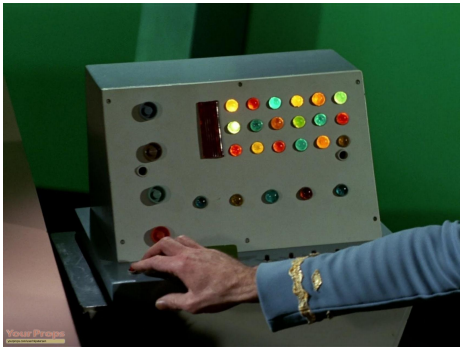

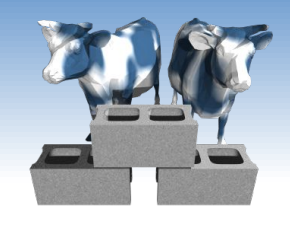

## *Data Organization Matters*

- ❖ Some questions are hard resolve in one pass
	- Has anyone every changed playing positions in one roster relative to another?
	- What Colleges are best represented in the NFL?
	- Are College names unambigous? ("Miami", "Miami (Ohio)")
	- **Are College names consistent?** ("Penn St." or "Pennsylvania State University")
- ❖ If we reorganized the data could questions be answered faster
	- Sort rows by Year and Team
	- **Sort rows by Position and Team**

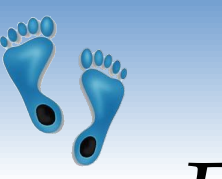

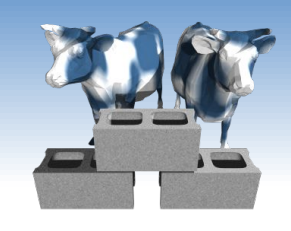

#### *Enter Databases*

- ❖ Rather than devise a new algorithm for any question you might ever have, devise a "Query Language" and a flexible "Data Organization Scheme" that is easy to scan, search, and index.
- ❖ Let the computer "*figure out"* the best method for approaching any given query or question.
- ❖ Suppose 1000's of people are adding and correcting information to our file, how can that be managed?

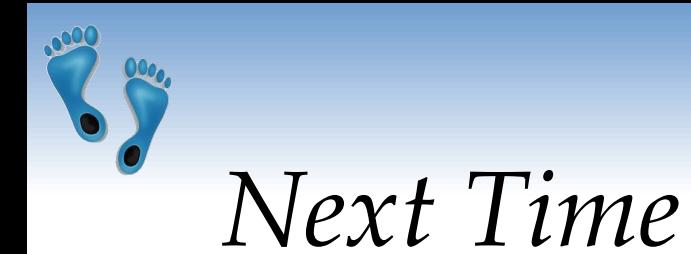

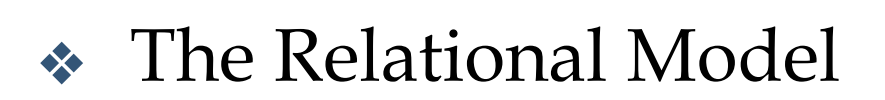

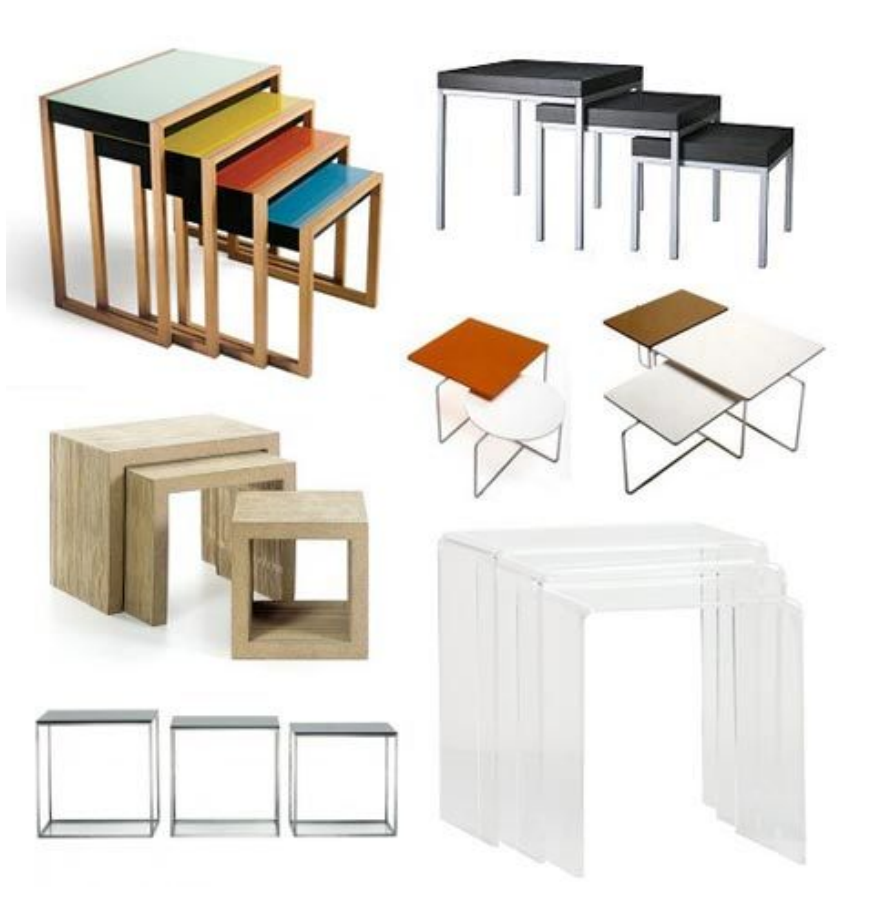

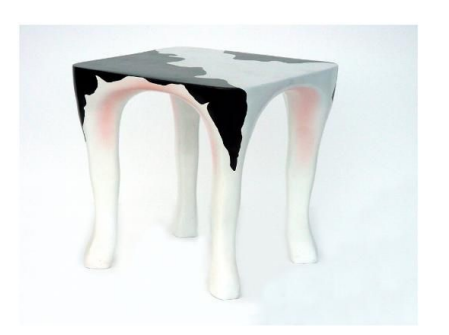

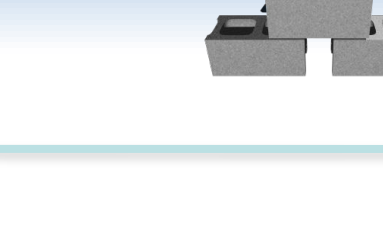